## **Exercise Part 1: Command-line Perl**

## **1. Identifying duplicates in two FASTA files (awk)**

Say we have two FASTA files that contain some duplicate sequences (exact match) but with different IDs F1.fasta and F2.fasta.

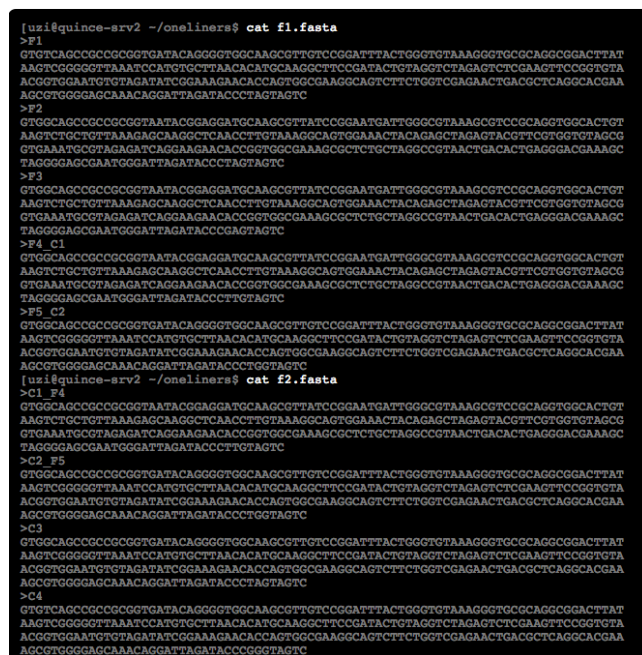

Use the following Perl one-liner to identify a list of unique sequences per line with duplicates as comma separated list:

*cat F1.fasta F2.fasta | awk '/^>/ {printf("\n%s\n",\$0);next; } { printf("%s",\$0);} END {printf("\n");}' | awk 'NR>1{ if(NR%2==0){gsub(">","",\$1);h=\$1} else {a[\$1]++;b[\$1]=b[\$1]","h}} END { for (n in a) {gsub("^,","",b[n]);print b[n]} }'*

**Note:** The first awk statement linearizes the FASTA file so that header and sequence alternate on separate lines. To identify duplicates only, add an extra awk statement at the end:

*cat F1.fasta F2.fasta | awk '/^>/ {printf("\n%s\n",\$0);next; } { printf("%s",\$0);} END {printf("\n");}' | awk 'NR>1{ if(NR%2==0){gsub(">","",\$1);h=\$1} else {a[\$1]++;b[\$1]=b[\$1]","h}} END { for (n in a) {gsub("^,","",b[n]);print b[n]} }' | awk -F, 'NF>1'*

# **2. Dereplicating NGS Reads**

We can also dereplicate the reads from FASTQ files and generate a sorted list of reads in **usearch** header format as a FASTA file:

### a) Single-end FASTQ file

*perl -MDigest::MD5=md5\_hex -ne 'push @a, \$\_; @a = @a[@a-4..\$#a]; if (\$. % 4*   $\hat{I} = 0$  {chomp(\$a[1]); \$d{uc(\$a[1])}++; } END { for each my \$n (sort{ \$d{\$b} <=> *\$d{\$a} } keys %d){print ">".md5\_hex(\$n).";size=".\$d{\$n}.";\n".\$n."\n"}}' forward.fastq > forward\_derep.fasta*

#### b) Paired-end FASTQ files

paste forward.fastq reverse.fastq | perl -MDigest::MD5=md5 hex -ne 'chomp(\$); push  $Q_a$ ,  $\hat{s}$ ;  $Q_a = Q_a$   $[Q_a - 4, S \# a]$ ; if (\$, % 4 ==  $0$ {@q=split("\t",\$a[1]);\$d{uc(\$q[0].":".\$q[1])}++;} END {open(FF,">","forward derep.fasta");open(RR,">","reverse derep.fasta");foreach  $my\$   $sn\$  (sort{  $sd\$ { $sb\$  <=>  $sd\$ { $sa\}$  }  $keys\$   $od$ } $(s1=md5\$  $hex(9n);Qr=split$ (":",  $Sn);print$ FF ">".\$l." 1;size=".\$d{\$n}.";\n".\$r[0]."\n"; print RR ">".\$l."  $2$ ; size=". \$d{\$n}. "; \n". \$r[1]. "\n"; }}'